# **Rozliczanie kosztów działalności pomocniczej**

Działalność pomocnicza wydzielana jest w jednostkach, w których obok działalności podstawowej występują komórki uzupełniające świadczące usługi na rzecz tej działalności i częściowo na zewnątrz

Rozliczając koszty według miejsc powstania w pierwszej kolejności rozlicza się działalność pomocniczą

## **Przykłady działalności pomocniczej:**

- wydział remontowy,
- wydział transportowy,
- kotłownia,
- hotele pracownicze,
- ośrodek przetwarzania danych,
- laboratoria,
- ośrodki badawcze,
- domy wczasowe.

### **Podstawowe zasady rozliczania kosztów komórek pomocniczych:**

- 1) dla każdej komórki w zakładowym planie kont należy określić sposoby rozliczania kosztów,
- 2) sposoby rozliczania kosztów mogą być następujące:
- a) system zleceniowy
- b) system podziałowy

#### **Poprawne rozliczanie działalności pomocniczej wymaga określenia kolejności rozliczania komórek tej działalności**

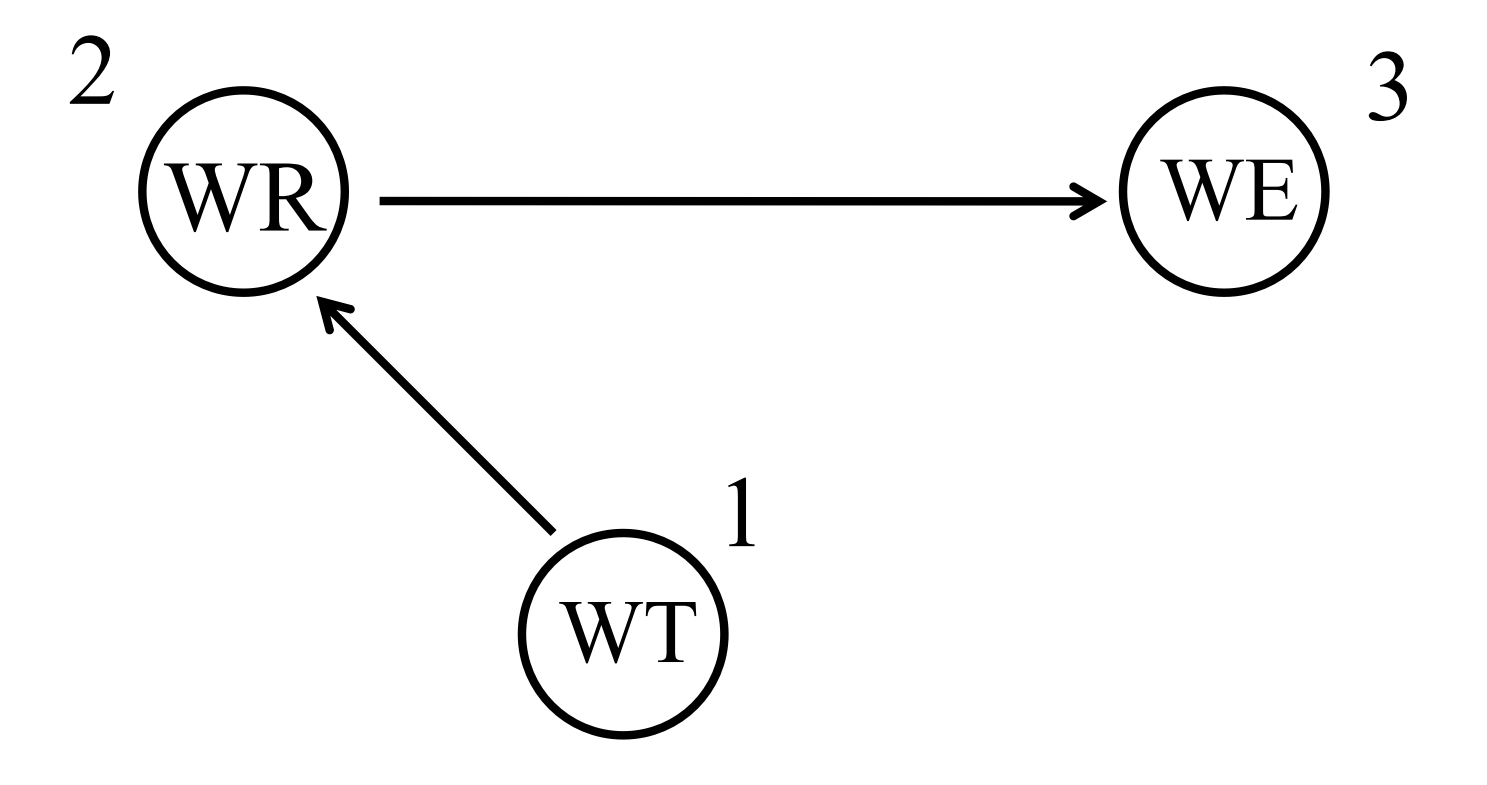

**W praktyce mogą wystąpić świadczenia wzajemne między komórkami działalności pomocniczej**

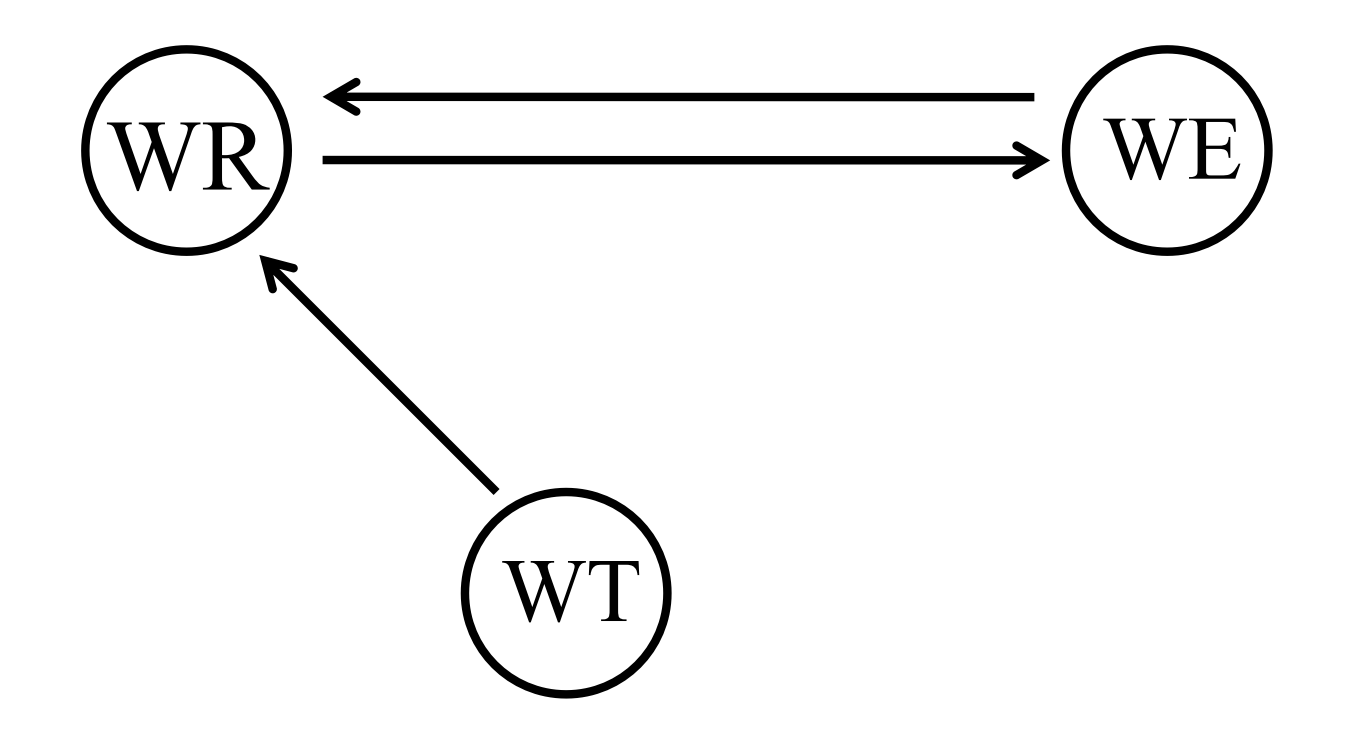

# **Metody rozliczania działalności pomocniczej w wypadku wystąpienia świadczeń wzajemnych:**

- założenie, że świadczenia wzajemne nie występują,
- metoda wyceny świadczeń wzajemnych według kosztu planowanego lub kosztu z okresu poprzedniego,
- metoda algebraiczna układu równań,
- metoda kolejnych przybliżeń.